**LAMPIRAN**

## Lampiran 1: Spesifikasi Akselerometer tipe 4507B seri 30171

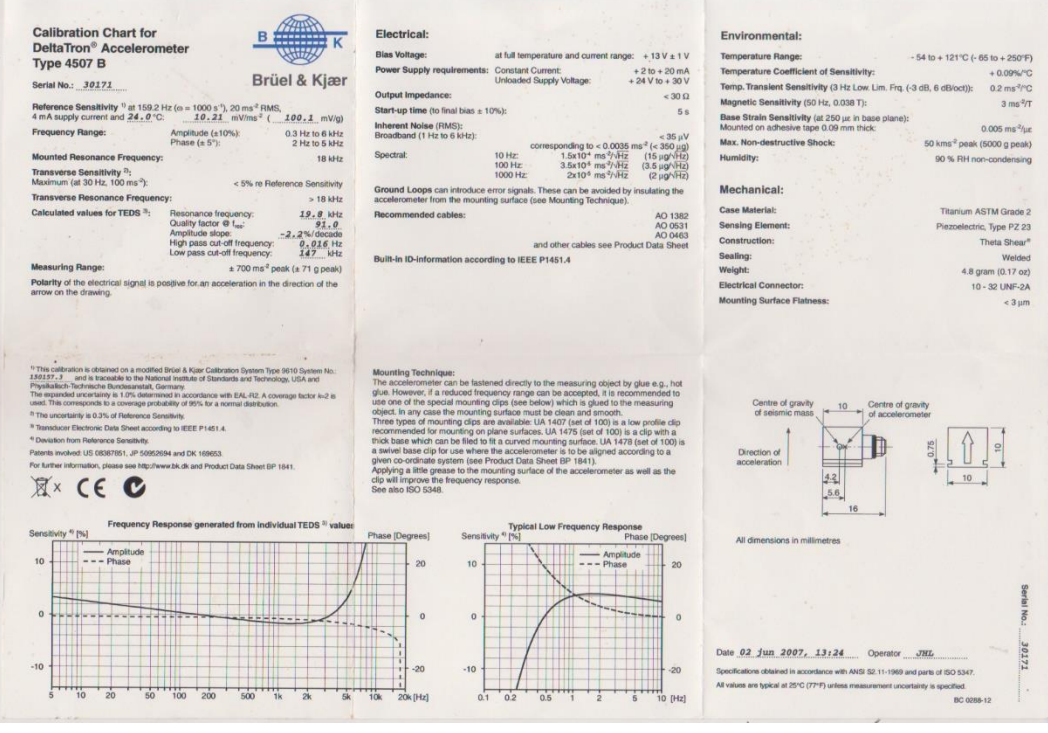

Lampiran 2: Contoh script pengolahan data mentah menjadi plot domain waktu

```
clear
clc
%Direktori tempat data mentah getaran berada 
load('E:\Kuliyeah\TAFIXBISMILLAH\impellercavition\rpm_1000\fullv\p
ump15.mat')
y1=data all(:,1); %diberi nama dengan variabel baru dan berbeda
untuk masing-masing variasi bukaan katup
load('E:\Kuliyeah\TAFIXBISMILLAH\impellercavition\rpm_1200\fullv\p
ump15.mat')
v2=data all(:,1);load('E:\Kuliyeah\TAFIXBISMILLAH\impellercavition\rpm_1400\fullv\p
ump15.mat')
y3=data all(:,1);load('E:\Kuliyeah\TAFIXBISMILLAH\impellercavition\rpm_1600\fullv\p
ump15.mat')
y4=data all(:,1);load('E:\Kuliyeah\TAFIXBISMILLAH\impellercavition\rpm_1800\fullv\p
ump15.mat')
y5=data all(:,1);load('E:\Kuliyeah\TAFIXBISMILLAH\impellercavition\rpm_2000\fullv\p
ump15.mat')
y6 = data all(:,1);load('E:\Kuliyeah\TAFIXBISMILLAH\impellercavition\rpm_2200\fullv\p
ump15.mat')
y7=data all(:,1);load('E:\Kuliyeah\TAFIXBISMILLAH\impellercavition\rpm_2400\fullv\p
ump15.mat')
y8 = data all(:,1);
```

```
% plot amplitude time domain
figure
subplot(8,1,1)
plot(y1(1:170660))
axis([0 9000 -3 3])
legend('1000rpm')
subplot(8,1,2)plot(y2(1:170660),'r')
axis([0 9000 -3 3])
legend('1200rpm')
subplot(8,1,3)
plot(y3(1:170660),'g')
axis([0 9000 -3 3])
legend('1400rpm')
subplot(8,1,4)plot(y4(1:170660),'b')
axis([0 9000 -3 3])
```

```
legend('1600rpm')
subplot(8,1,5)
plot(y5(1:170660),'c')
axis([0 9000 -3 3])
legend('1800rpm')
ylabel('Amplitudo Getaran (mV/g)')
subplot(8,1,6)
plot(y6(1:170660),'m')
axis([0 9000 -3 3])
legend('2000rpm')
subplot(8,1,7)
plot(y7(1:170660),'y')
axis([0 9000 -3 3])
legend('2200rpm')
subplot(8,1,8)
plot(y8(1:170660),'Color',[0,0.4,0.6])
axis([0 9000 -3 3])
legend('2400rpm')
xlabel('Sampel')
```
Lampiran 3: Contoh script pengolahan data mentah menjadi data statistik

domain waktu.

```
clc
close all
clear
for d=1:30
signal_in=['E:\MATLAB\impellercavition\rpm_1000\fullv\pump',int2st
r(d), '.mat'];
load (signal_in)
a=data all(:,1);
Mn1(d)=mean(a);
Rs1(d) = rms(a);Sd1(d)=std(a);K1(d)=kurtosis(a)-3;
V1(d) = var(a);Cf1(d) = peak2rms(a);end
save('E:\MATLAB\STATIS\full\Mn1.mat')
save('E:\MATLAB\STATIS\full\Rs1.mat')
save('E:\MATLAB\STATIS\full\Sd1.mat')
save('E:\MATLAB\STATIS\full\K1.mat')
save('E:\MATLAB\STATIS\full\V1.mat')
save('E:\MATLAB\STATIS\full\Cf1.mat')
```
## Lampiran 4: Contoh *script plotting* data statistik

```
x=[1 2 3 4 5 6 7 8 9 10 11 12 13 14 15 16 17 18 19 20 21 22 23 24 
25 26 27 28 29 30];
figure
subplot(2, 2, 1)load('E:\MATLAB\STATIS\Full\Sd1.mat')
plot(x,Sd1,'+b','markersize',10);
hold on
load('E:\MATLAB\STATIS\fullrusak\Sd1.mat')
plot(x,Sd1,'+r','markersize',10);
hold on
axis([0 31 0.07 0.27])
legend('\fontsize{10} Impeller normal','\fontsize{10} Impeller 
rusak level 1')
title('(a)')ylabel('Nilai Standar Deviasi Getaran (mV)','FontSize',10)
xlabel('Deret Set Data','FontSize',10)
set(gca,'fontsize',10)
subplot(2,2,2)
load('E:\MATLAB\STATIS\Full\Sd2.mat')
plot(x,Sd2,'+b','markersize',10);
hold on
load('E:\MATLAB\STATIS\fullrusak\Sd2.mat')
plot(x,Sd2,'+r','markersize',10);
hold on
```

```
axis([0 31 0.07 0.27])
legend('\fontsize{10} Impeller normal','\fontsize{10} Impeller 
rusak level 1')
title('(b)')ylabel('Nilai Standar Deviasi Getaran (mV)','FontSize',10)
xlabel('Deret Set Data','FontSize',10)
set(gca,'fontsize',10)
subplot(2,2,3)
load('E:\MATLAB\STATIS\Full\Sd3.mat')
plot(x,Sd3,'+b','markersize',10);
hold on
load('E:\MATLAB\STATIS\fullrusak\Sd3.mat')
plot(x,Sd3,'+r','markersize',10);
hold on
axis([0 31 0.1 0.3])
legend('\fontsize{10} Impeller normal','\fontsize{10} Impeller 
rusak level 1')
title('(c)')ylabel('Nilai Standar Deviasi Getaran (mV)','FontSize',10)
xlabel('Deret Set Data','FontSize',10)
set(gca,'fontsize',10)
subplot(2, 2, 4)load('E:\MATLAB\STATIS\Full\Sd4.mat')
plot(x,Sd4,'+b','markersize',10);
hold on
load('E:\MATLAB\STATIS\fullrusak\Sd4.mat')
plot(x,Sd4,'+r','markersize',10);
hold on
axis([0 31 0.1 0.3])
legend('\fontsize{10} Impeller normal','\fontsize{10} Impeller 
rusak level 1')
title(' (d)')ylabel('Nilai Standar Deviasi Getaran (mV)','FontSize',10)
xlabel('Deret Set Data','FontSize',10)
set(gca,'fontsize',10)
figure
subplot(2, 2, 1)load('E:\MATLAB\STATIS\Full\Sd5.mat')
plot(x,V5,'+b','markersize',10)
hold on
load('E:\MATLAB\STATIS\fullrusak\Sd5.mat')
plot(x,V5,'+r','markersize',10)
hold on
axis([0 31 0.0 0.2])
legend('\fontsize{10} Impeller normal','\fontsize{10} Impeller 
rusak level 1')
title('(e)')
ylabel('Nilai Standar Deviasi Getaran (mV)','FontSize',10)
xlabel('Deret Set Data','FontSize',10)
set(gca,'fontsize',10)
```

```
subplot(2, 2, 2)load('E:\MATLAB\STATIS\Full\Sd6.mat')
plot(x,V6,'+b','markersize',10)
hold on
load('E:\MATLAB\STATIS\fullrusak\Sd6.mat')
plot(x,V6,'+r','markersize',10)
hold on
axis([0 31 0.1 0.3])
legend('\fontsize{10} Impeller normal','\fontsize{10} Impeller 
rusak level 1')
title('(f)')ylabel('Nilai Standar Deviasi Getaran (mV)','FontSize',10)
xlabel('Deret Set Data','FontSize',10)
set(gca,'fontsize',10)
subplot(2, 2, 3)load('E:\MATLAB\STATIS\Full\Sd7.mat')
plot(x,V7,'+b','markersize',10)
hold on
load('E:\MATLAB\STATIS\fullrusak\Sd7.mat')
plot(x,V7,'+r','markersize',10)
hold on
axis([0 31 0.32 0.52])
legend('\fontsize{10} Impeller normal','\fontsize{10} Impeller 
rusak level 1')
title('(q)')ylabel('Nilai Standar Deviasi Getaran (mV)','FontSize',10)
xlabel('Deret Set Data','FontSize',10)
set(gca,'fontsize',10)
subplot(2, 2, 4)load('E:\MATLAB\STATIS\Full\Sd8.mat')
plot(x,V8,'+b','markersize',10)
hold on
load('E:\MATLAB\STATIS\fullrusak\Sd8.mat')
plot(x,V8,'+r','markersize',10)
hold on
axis([0 31 0.55 0.75])
legend('\fontsize{10} Impeller normal','\fontsize{10} Impeller 
rusak level 1')
title('(h)')ylabel('Nilai Standar Deviasi Getaran (mV)','FontSize',10)
xlabel('Deret Set Data','FontSize',10)
set(gca,'fontsize',10)
```